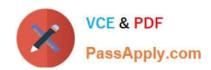

# EADA105<sup>Q&As</sup>

ArcGIS Desktop Associate 10.5

# Pass Esri EADA105 Exam with 100% Guarantee

Free Download Real Questions & Answers PDF and VCE file from:

https://www.passapply.com/eada105.html

100% Passing Guarantee 100% Money Back Assurance

Following Questions and Answers are all new published by Esri Official Exam Center

- Instant Download After Purchase
- 100% Money Back Guarantee
- 365 Days Free Update
- 800,000+ Satisfied Customers

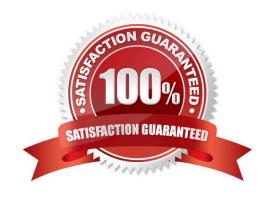

## https://www.passapply.com/eada105.html 2024 Latest passapply EADA105 PDF and VCE dumps Download

#### **QUESTION 1**

A GIS researcher needs to store cell-based data so that the researcher can manage rasters, add behavior, and control schema.

What storage format should the researcher use?

- A. TIFF in a folder that contains relevant data
- B. JPEG in a shared folder that contains relevant data
- C. GIF in a stand-alone folder
- D. Database raster in a file geodatabase

Correct Answer: D

Reference: http://desktop.arcgis.com/en/arcmap/10.3/manage-data/raster-and-images/how-raster-data-isstored-and-managed.htm

#### **QUESTION 2**

What should be used to make sure that an .mxd file can be opened in a previous version of ArcGIS?

- A. Save As command
- B. Create Map Package
- C. Export Map
- D. Save a Copy command

Correct Answer: A

Reference: http://webcache.googleusercontent.com/search?q=cache:Yjzi6cSqP8IJ:desktop.arcgis.com/en/arcmap/10.3/map/working-with-arcmap/saving-amap.htmandclient=operaandhl=enandgl=pkandstrip=1andvwsrc=0

### **QUESTION 3**

A GIS department using ArcMap has created a standard set of raster functions to apply to all aerial imagery. The standard set of functions can be applied to stand-alone raster datasets or to mosaic datasets.

Which workflow should be used to apply the standard set of raster functions used by the department?

- A. Image Analysis Window > Apply Function Template
- B. Raster Dataset Properties > Add Function
- C. Image Analysis Window > Add Function
- D. Raster Dataset Properties > Apply Function Template

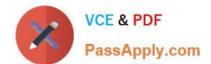

# https://www.passapply.com/eada105.html

2024 Latest passapply EADA105 PDF and VCE dumps Download

Correct Answer: D

Reference: https://pro.arcgis.com/en/pro-app/help/data/imagery/raster-functions.htm

#### **QUESTION 4**

An ArcMap user is creating a new feature class that will participate in a geometric network. What should the user do so that the feature class is able to participate in a geometric network?

- A. Make sure the feature class is z-enabled
- B. Make sure that the line is the geometry type for the feature class
- C. Make sure the feature class resides within a feature dataset
- D. Make sure that a geographic coordinate system is assigned to the feature class

Correct Answer: C

Reference: https://desktop.arcgis.com/en/arcmap/latest/manage-data/geometric-networks/creating-newfeature-classes-for-your-geometric-ne.htm

#### **QUESTION 5**

How does an analyst make the Catalog window recognize the file extension .psv in a session?

- A. In ArcMap > Catalog Window > Toggle Contents Panel > List View
- B. In ArcMap > Catalog Window > Options > File Types > New Type
- C. In ArcMap > Customize > ArcMap Options > Raster > File Formats
- D. Windows Explorer > Right-click a PSV file > Properties > Type of file

Correct Answer: D

EADA105 PDF Dumps

**EADA105 Practice Test** 

**EADA105 Braindumps**